# **betano apostas é confiavel**

- 1. betano apostas é confiavel
- 2. betano apostas é confiavel :como funciona bet nacional
- 3. betano apostas é confiavel :bet365 bilhete

### **betano apostas é confiavel**

#### Resumo:

**betano apostas é confiavel : Explore as possibilidades de apostas em mka.arq.br! Registrese e desfrute de um bônus exclusivo para uma jornada de vitórias!**  contente:

### **betano apostas é confiavel**

Você está procurando maneiras de ganhar o bônus Betano boas-vindas? Não procure mais! Neste artigo, vamos guiá -lo através do processo da obtenção deste bónus e fornecer as informações necessárias para tirar proveito dele.

#### **betano apostas é confiavel**

O bônus de boas-vindas Betano é uma promoção oferecida pela betana, popular casa brasileira para novos clientes que se inscrevem em betano apostas é confiavel betano apostas é confiavel conta. Este bónus corresponde a 100% do seu primeiro depósito até um máximo R\$100; isso significa também o valor total da aposta no site e você receberá esse prêmio por US\$10,00 ou mais dólares (R R\$200).

#### **Como obter o bônus de boas-vindas Betano**

- 1. Vá para o site Betano e clique no botão "Junte-se Agora".
- 2. Preencha o formulário de registro com suas informações pessoais e crie um nome único.
- 3. Faça um depósito de pelo menos R\$ 100 usando uma das formas disponíveis.
- O bônus será creditado na betano apostas é confiavel conta imediatamente após o seu 4. depósito ser processado.

É tão fácil! Com o bônus de boas-vindas Betano, você pode começar betano apostas é confiavel jornada apostas esportivas com um impulso para seu bankroll. Mas isso não é tudo - betanos também oferece uma variedade das outras promoções e bónus aos clientes existentes; portanto certifiquese verificar regularmente seus Web site as últimas ofertas

#### **Termos e Condições**

Como com qualquer promoção, existem certos termos e condições que se aplicam ao bônus de boas-vindas Betano. Aqui estão alguns dos pontos principais a ter em betano apostas é confiavel mente:

- O bônus só está disponível para novos clientes que não tiveram uma conta com Betano.
- O depósito mínimo necessário para receber o bônus é de R\$ 100.
- O bônus é um jogo de 100% do seu primeiro depósito, até o máximo R\$100.
- O bônus deve ser usado dentro de 30 dias após o crédito em betano apostas é confiavel betano apostas é confiavel conta.
- O bônus só pode ser usado para apostas esportivas e está sujeito a um requisito de aposta 5x antes que qualquer ganho possa sido retirado.

É importante ler e entender os termos completos do bônus antes de reivindicá-lo. Recomendamos reservar um tempo para lê através das letras miúdas, compreender as exigências que se aplicam ao bónus ou restrições aplicáveis a ele;

### **Conclusão**

Em conclusão, o bônus de boas-vindas Betano é uma ótima oferta para quem quer começar a apostar em betano apostas é confiavel esportes. Com um jogo 100% do seu primeiro depósito até no máximo R\$ 100 você pode iniciar betano apostas é confiavel jornada com impulso ao bankroll e não se esqueçam que devem ler os termos ou condições antes da reivindicação!

Propriedade da Kaizen Gaming International Ltd,Betano é uma plataforma de apostas esportiva, legítima com: bónus bônus bônus. Betano lançado pela primeira vez em { betano apostas é confiavel 2024, mas desde então e expandiu-se para vários outros países! Nossa revisão Betanoss encontrou um bônus de boas -vindas emocionante com novos jogadores ou outras oferta a mais prêmios? durante todo o ano.

A partir da marca Stoiximan na Grécia em: 2012 2012, agora operamos duas marcas (Betano e Stoiximan) em { betano apostas é confiavel 14 mercados. empregando mais de 2.000 pessoas Em{ k 0); quatro continentes! Toíxshimann é o maior operadorde jogos on-line na Grécia e Chipre.

### **betano apostas é confiavel :como funciona bet nacional**

### **betano apostas é confiavel**

#### **betano apostas é confiavel**

Tudo o que você precisa saber sobre como utilizar o aplicativo Betano, a confiável plataforma de apostas esportivas e casino online no Brasil, está aqui.

#### **Descubra como baixar o Betano app para Android e iOS**

Baixar o Betano para Android:

- 1. Visite o site da Betano no seu dispositivo com sistema Android
- 2. Navegue até o rodapé da página e pressione "Download our Android app"
- 3. Confirme o download do arquivo APK
- 4. Após o download, abra o arquivo APK para instalar o aplicativo
- 5. Depois que a instalação for concluída, você poderá aproveitar o aplicativo Betano

Obs.: Antes de realizar o download, certifique-se de que as configurações do seu dispositivo permitam a instalação de aplicativos de fontes desconhecidas.

Baixar o Betano para iOS:

- 1. Abra o navegador Safari no seu dispositivo com sistema iOS
- 2. Visite o site do Betano no {nn}
- 3. Pressione o ícone de compartilhamento (caixa com seta para cima)

4. Escolha "Adicionar à tela inicial" para criar um atalho do site na tela de seu celular/tablet

5. Agora, poderá criar uma janela dedicada ao site hospedando o conteúdo do aplicativo

Obs.: Ainda não existe um aplicativo Betano para iOS; segue a abordagem apresentada acima como solução temporária.

#### **Primeiros passos com o Betano app**

Registre-se para criar a conta Betano e aproveite nosso bônus:

- 1. Visite o site Betano em betano apostas é confiavel seu navegador móvel
- 2. Cadastre-se fornecendo a informação básica, verifique seu e-mail e complete a etapa de cadastro
- 3. Realize um depósito
- Escolha a opção "bonus de boas-vindas" ao realizar seu depósito, se desejar dar os 4. primeiros passos utilizando nossas promoções

#### **Funcionalidades do Betano app para você aproveitar**

Utilize as funcionalidades a seguir no Betano app:

- Aposte em betano apostas é confiavel apostas pré-partidas ou em betano apostas é confiavel direto, de forma simples
- Ac use de nossos vários métodos de pagamento, incluindo Cartão de Crédito, Pix, Boleto e outros

### **Como apostar online na Copa São João no Brasil**

A Copa São João é uma competição esportiva muito popular no Brasil, e muitos fãs gostam de fazer suas apostas nela. Com a popularidade crescente das plataformas de apostas online, tornou-se ainda mais fácil e conveniente fazer suas apostas na Copa São João. Neste artigo, você vai aprender como apostar online na Copa São João no Brasil.

Primeiro, você precisa escolher um site de apostas online confiável e licenciado no Brasil. Existem muitas opções disponíveis, como Bet365, Betano e Betclic, entre outros. Certifique-se de verificar se o site escolhido oferece apostas na Copa São João antes de se registrar.

Depois de escolher o site de apostas online, você precisará se registrar e fazer um depósito. A maioria dos sites de apostas online oferece vários métodos de pagamento, como cartões de crédito, bancos online e carteiras eletrônicas. Escolha o método que melhor lhe convier e faça o depósito necessário para começar a apostar.

Agora que você tem uma conta e um saldo, é hora de começar a apostar. Na Copa São João, você pode apostar em betano apostas é confiavel vários mercados, como vencedor da partida, número de gols, handicap asiático e muito mais. Escolha o mercado que melhor se adapte à betano apostas é confiavel estratégia de apostas e coloque betano apostas é confiavel aposta.

É importante lembrar que as apostas esportivas devem ser feitas com responsabilidade e moderção. Nunca apostar quantia de dinheiro que você não pode permitir-se perder, e sempre esteja ciente dos riscos envolvidos. Além disso, é importante manter-se atualizado sobre as regras e regulamentos das apostas online no Brasil.

Com estes passos, você estará pronto para começar a apostar online na Copa São João no Brasil. Boa sorte e aproveite a competição!

## **betano apostas é confiavel :bet365 bilhete**

### **Turquia derrota a la República Checa y se enfrentará a Austria en los octavos de final**

Turquía se las arregló para derrotar a la República Checa en un emocionante partido y se enfrentará a Austria en los octavos de final. Sin embargo, Turquía deberá mejorar su juego si quiere seguir avanzando en el torneo.

#### **Resumen del partido:**

La República Checa comenzó el partido con fuerza, pero Antonin Barak recibió dos tarjetas amarillas y fue expulsado, lo que cambió el rumbo del partido. Turquía aprovechó la situación y Hakan Calhanoglu anotó un gol espectacular para tomar la delantera. Sin embargo, Turquía permitió que la República Checa se acercara y Tomas Soucek anotó un gol para empatar el partido. Finalmente, Cenk Tosun anotó el gol de la victoria para Turquía.

#### **Estadísticas clave:**

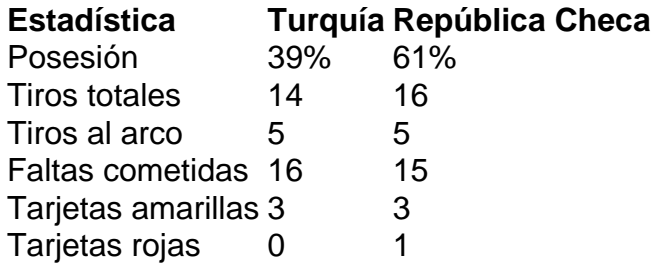

### **Jugador del partido:**

Hakan Calhanoglu fue el jugador del partido. Anotó un gol espectacular y fue una amenaza constante para la defensa de la República Checa.

Author: mka.arq.br Subject: betano apostas é confiavel Keywords: betano apostas é confiavel Update: 2024/8/14 5:39:11